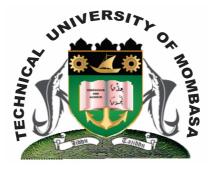

**TECHNICAL UNIVERISTY OF MOMBASA** 

# Faculty of Engineering &

# Technology

DEPARTMENT OF COMPUTER SCIENCE & INFORMATION TECHNOLOGY

UNIVERSITY EXAMINATION FOR: BACHELOR OF SCIENCE IN MATHEMATICS & COMPUTER SCIENCE (BSMC)

**EIT 4101: INTRODUCTION TO INFORMATION TECHNOLOGY** 

# END OF SEMESTER EXAMINATION SERIES: DECEMBER 2013 TIME: 2 HOURS

#### Instructions to Candidates: You should have the following for this examination - Answer Booklet This paper consists of FIVE questions. Attempt question ONE and any other TWO questions Maximum marks for each part of a question are as shown This paper consists of TWO printed pages

## Question One (Compulsory)

| a) With the aid of a diagram discuss the elements of a basic computer system.                                                                 | (6 marks) |
|----------------------------------------------------------------------------------------------------|-----------|
| b) Explain the functions of main memory in computer                                                                                           | (2 marks) |
| c) Discuss the applications of computer in various operations                                                                                 | (4 marks) |
| <ul> <li>d) Distinguish between:</li> <li>(i) RAM and ROM</li> <li>(ii) Persistent and temporary storage</li> <li>(iii) ALU and CU</li> </ul> | (6 marks) |
| e) Briefly discuss the different classification of software.                                                                                  | (8 marks) |
| © 2013 - The Technical University of Mombasa                                                                                                  | Page 1    |

a) Briefly explain the components of a local area network.

## **Question Two**

f)

- **a)** Explain the functions of the optical mark reader and state areas where it can be effectively applied. (4 marks)
- **b)** Explain reasons why a word processing application is important to an organization and state any two word processing software applications you would recommend for use. (8 marks)
- c) Briefly explain the following word processing features:

Briefly explain any TWO secondary storage devices

- Mail merge (i)
- (ii) Headers and footers
- (iii) Text alignment
- (iv) Formatting

### **Question Three**

- a) State the functions which you would use to compute:
  - The average profit shown below (i)
  - (ii) The values of the actual profit column
  - (iii) Bonus of 12Y. If Average Profit > = 100

| Item   | Production Cost | % Profit    | Actual Profit |
|--------|-----------------|-------------|---------------|
| Erick  | 600             | 25%         | 150           |
| Joe    | 535             | 18%         | 96.3          |
| Anne   | 327             | 27%         | 88.29         |
| Stella | 760             | 22%         | 167.2         |
|        |                 | Avg. Profit | 125.45        |
|        |                 | Bonus       | ?             |

- b) Briefly discuss features and functions of electronic spreadsheets
- c) Explain the purpose of the following as used in Microsoft Excel
  - Count IF (i)
  - (ii) Todav
  - (iii) PMT

### **Question Four**

- a) Explain how you would create a directory called Jane in the C: drive using the Microsoft Windows XP platform. (4 marks)
- **b)** State any THREE functions of any database management application of your choice. **(6 marks)**
- c) Explain the following as used in databases:
  - Primary key (i)
  - (ii) Composite key
  - (iii) Relationship
  - (iv) Table
  - (v) Queues (10 marks)

#### **Question Five**

(8 marks)

(6 marks)

(8 marks)

(6 marks)

| b) | Discuss any FIVE ethical and societal issues of ICT                   | (10 marks) |
|----|-----------------------------------------------------------------------|------------|
| c) | Explain any FOUR collaboration tools available on the internet today. | (4 marks)  |